## **Increment**

An **Increment** is a block of code that increases a [value](https://wiki.gamemaker3d.com/editor:blocks:variables:var) or another value. with the [time](https://wiki.gamemaker3d.com/editor:blocks:timer:timeout) command you can make the [variable](https://wiki.gamemaker3d.com/editor:blocks:variables) increase the [seconds](https://wiki.gamemaker3d.com/editor:blocks:timer:wait) you want.

## Example

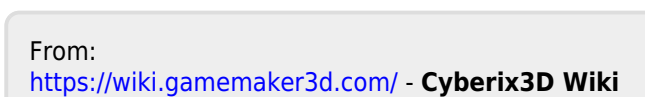

Permanent link: **<https://wiki.gamemaker3d.com/editor:blocks:variables:increment?rev=1514052394>**

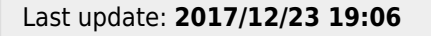

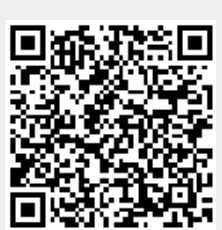